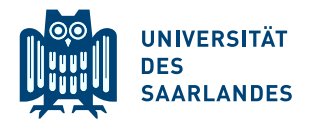

#### 1. Zusatzübungsblatt zur Vorlesung Schließende Statistik WS 2019/20

#### **Aufgabe 1**  $(6 + 2 + 2 = 10 \text{ Punkte})$

In Abhängigkeit des unbekannten Parameters  $\theta > 0$  sei die Verteilung der Zufallsvariablen Y durch die folgende Dichtefunktion gegeben:

$$
f_Y(y) = \begin{cases} \theta y^{(\theta - 1)} & \text{für } 0 < y < 1 \\ 0 & \text{sonst} \end{cases}
$$

Eine einfache Stichprobe  $(X_1, \ldots, X_n)$  vom Umfang n zu Y ergab die Realisation  $(x_1, \ldots, x_n)$ .

- (a) Schätzen Sie den Parameter  $\theta$  mit Hilfe der Maximum-Likelihood-Methode.
- (b) Zeigen Sie, dass  $E(Y) = \frac{\theta}{1+\theta}$  gilt.
- (c) Schätzen Sie den Parameter  $\theta$  mit Hilfe der Momentenmethode.

Hinweise:

- Beachten Sie, dass Sie Teil (c) mit dem angegebenen Resultat auch ohne die Bearbeitung von Teil  $(b)$  lösen können.
- Falls sich der ML-Schätzer als lokale Extremstelle einer differenzierbaren Funktion bestimmen lässt, muss nicht überprüft werden  $(z, B. \text{ mit Hilfe der } 2. \text{ Ableitung},$  ob tatsächlich eine Maximalstelle vorliegt.

#### Aufgabe 2  $(3 + 4.5 + 1.5 = 9$  Punkte)

Mit  $\mu := \mathbb{E}(Y)$  und  $\sigma^2 := \text{Var}(Y)$  seien der (unbekannte) Erwartungswert und die (unbekannte) Varianz einer Zufallsvariablen Y bezeichnet. Es sei  $(X_1, \ldots, X_4)$  eine einfache Stichprobe vom Umfang  $n = 4$  zu Y. Zur Schätzung von  $\mu$  werden die folgenden Schätzfunktionen in Betracht gezogen:

- $T_1(X_1, \ldots, X_4) := -\frac{1}{3}X_1 + \frac{1}{3}X_2 + X_3 + \frac{5}{3}X_4$
- $T_2(X_1, \ldots, X_4) := \frac{1}{8}X_1 + \frac{3}{8}X_2 + \frac{3}{8}X_3 + \frac{1}{8}X_4$
- $T_3(X_1, \ldots, X_4) := \frac{1}{4}X_1 + \frac{1}{4}X_2 + \frac{1}{4}X_3 + \frac{1}{4}X_4$
- (a) Welche der Schätzfunktionen sind erwartungstreu (für  $\mu$ )?
- (b) Bestimmen Sie die Varianz jeder der drei Schätzfunktionen.
- (c) Bestimmen Sie die unter den erwartungstreuen Sch¨atzfunktionen effiziente.

#### **Aufgabe 3**  $(7 + 4 + 3 = 14$  Punkte)

Im Rahmen einer groß angelegten Studie über "Frauen in der Schwangerschaft" interessiert u. a. m Tahlheit einer gross angelegten studie doer "Frauen in der Sehwangersehart interessiert d. a.<br>das Alter von Frauen bei der Geburt des ersten Kindes. Es wird vermutet, dass sich das mittlere Alter Erstgebärender in der Vergangenheit erhöht hat und mittlerweile bei über 25 Jahren liegt. Um dies zu überprüfen werden 49 Mütter zufällig ausgewählt und nach ihrem Alter bei der Geburt des ersten Kindes befragt. Aus der Stichprobe ergibt sich ein Durchschnittsalter von  $\bar{x} = 26$ . Es werde angenommen, dass das Alter Erstgebärender als eine  $N(\mu, 3^2)$ -verteilte Zufallsvariable angesehen und die Stichprobeninformation als Realisation einer einfachen Stichprobe aufgefasst werden kann.

- (a) Testen Sie zum Signifikanzniveau  $\alpha = 0.05$ , ob die Vermutung zutrifft. Geben Sie auch in einem Antwortsatz an, ob das Stichprobenergebnis die Vermutung stützt!
- (b) Was bedeutet der Fehler 2. Art, wenn in der Grundgesamtheit für das mittlere Alter von Frauen bei der Geburt des ersten Kindes  $\mu = 25.5$  gilt? Bestimmen Sie die Wahrscheinlichkeit für einen Fehler 2. Art unter der Annahme  $\mu = 25.5$ .
- (c) Bestimmen Sie die Wahrscheinlichkeit für einen Fehler 1. Art unter der Annahme  $\mu =$ 24.75.

#### Aufgabe 4 (7 Punkte)

Die Lebensdauer Y von Zündkerzen in einem bestimmten Motortyp betrug durchschnittlich 70000 km. Nachdem bei den Zundkerzen auf ein anderes Fabrikat umgestellt wurde, vermu- ¨ tet man, dass sich die mittlere Lebensdauer der Zündkerzen geändert hat. Um dies zu prüfen, wurde bei einer einfachen Stichprobe von 25 Motoren die Lebensdauer der Zündkerzen untersucht, aus der Stichprobenrealisation erhielt man die Kennzahlen  $\bar{x} = 77509.6$  [km] und s = 17164.15  $\mathrm{[km]}$ . Testen Sie zum Niveau  $\alpha = 0.05$  unter der Annahme, dass die Lebensdauer Y normalverteilt ist, ob eine Veränderung der mittleren Lebensdauer eingetreten ist. Fassen Sie das Ergebnis auch in einem Antwortsatz zusammen.

#### **Aufgabe 5**  $(7 + 2 + 3 = 12 \text{ Punkte})$

Bei den Häufigkeitsangaben zu Nebenwirkungen von Arzneimitteln werden  $1\%$  bis  $10\%$  als "häufig" und mehr als 10% als "sehr häufig" bezeichnet. Bei einem Arzneimittel A wird angegeben, dass häufig Übelkeit auftritt. Die Aufsichtsbehörde möchte in einer Studie mit 121 Personen überprüfen, ob die Angabe "häufig" durch "sehr häufig" ersetzt werden muss, der Anteil des aberpruien, ob die Angabe "naung durch "sein naung ersetzt werden muss, der Auftretens von Übelkeit also größer als 10% ist. Bei 19 Personen tritt Übelkeit auf.

- (a) Entscheiden Sie zum Signifikanzniveau  $\alpha = 0.05$ , ob der Anteil der Personen mit Übelkeitssymptomen nach der Einnahme von A größer als  $10\%$  ist.
- (b) Bestimmen Sie den p-Wert für den Test in (a).
- (c) Geben Sie zur Sicherheitswahrscheinlichkeit  $1-\alpha = 0.95$  das zweiseitige Konfidenzintervall für den Anteil  $p$  der Patienten an, bei denen die Einnahme von A Übelkeit auslöst.

### Tabelle zur Standardnormalverteilung

$$
F_{N(0,1)}(x) = \Phi(x) = \frac{1}{\sqrt{2\pi}} \int_{-\infty}^{x} e^{-\frac{1}{2}t^2} dt
$$

$$
\Phi(x) = 1 - \Phi(-x)
$$

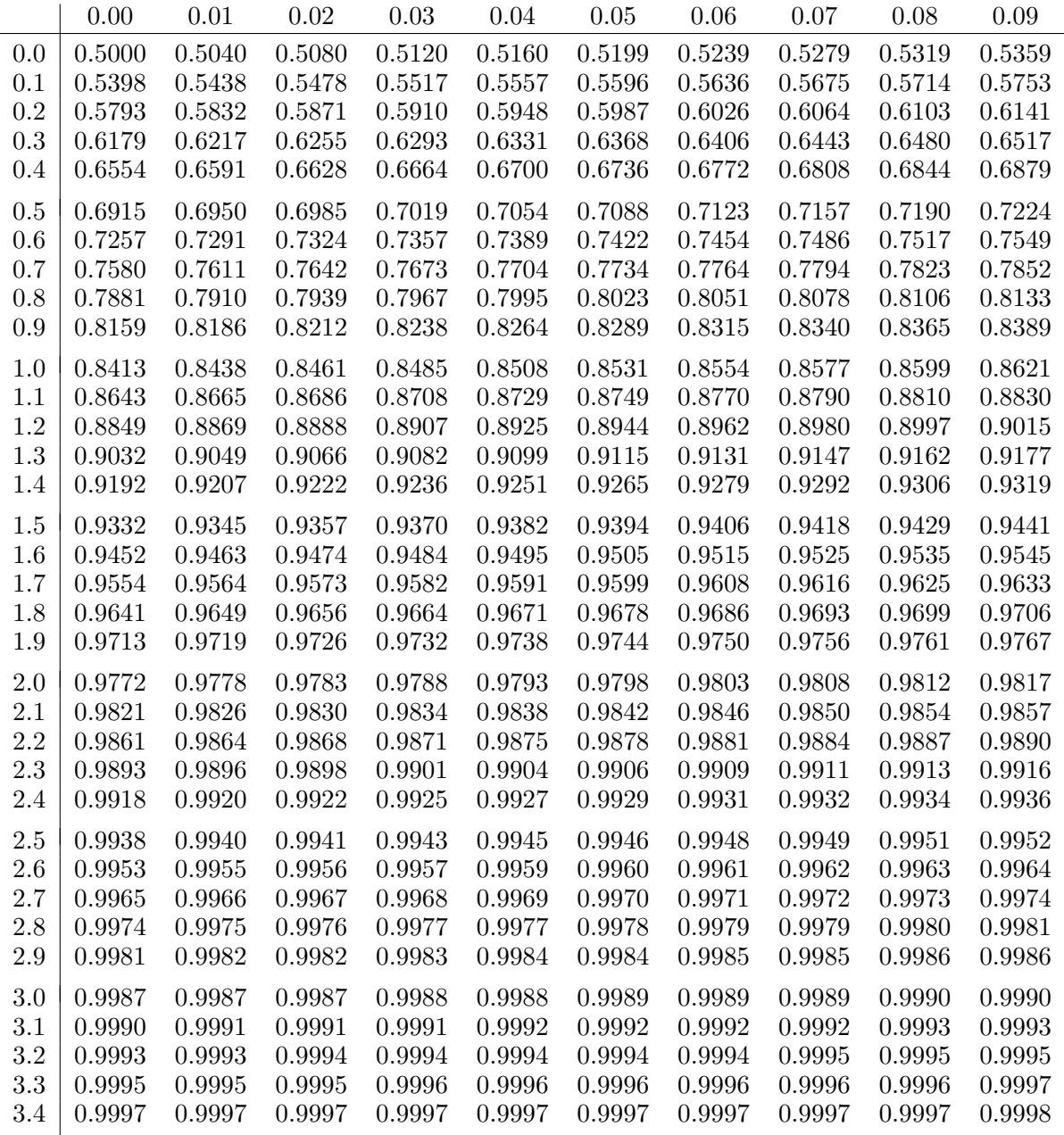

## p-Quantile der Standardnormalverteilung

$$
F_{N(0,1)}(N_p) = p
$$
  
\n $p$  0.85 0.90 0.95 0.975 0.99 0.995 0.9995  
\n $N_p$  1.036 1.282 1.645 1.960 2.326 2.576 3.291

# p-Quantile der  $t(n)$ -Verteilungen  $t_{n;p}$

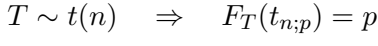

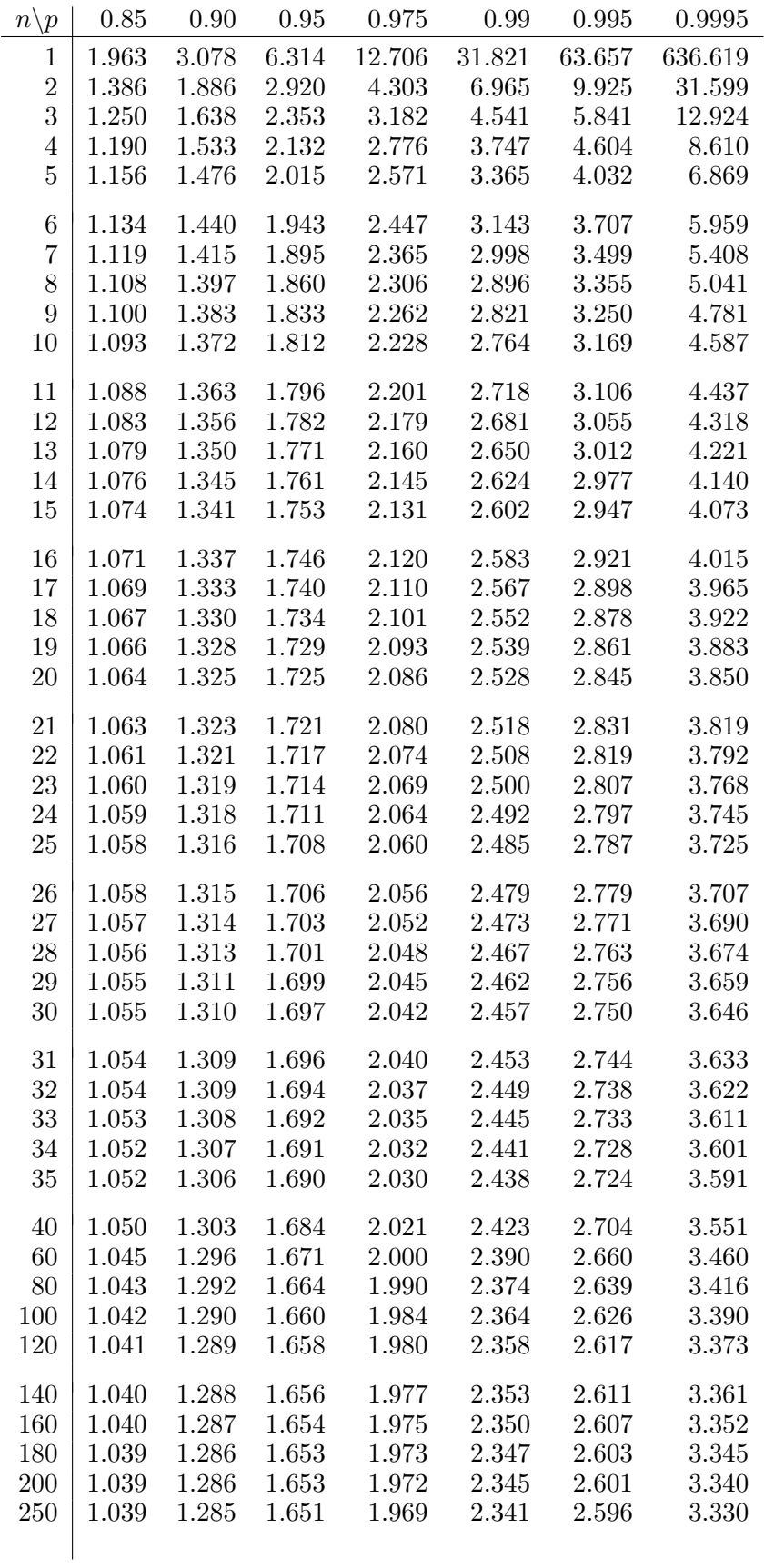